# タブレット **PC** を用いた他の生徒のノートを覗 ける電子ノートシステムの開発

#### ▲ 方實介† 加藤直樹†† 山崎謙介††

概要:授業の演習時間では理解度の差から,できる児童・生徒は短時間で演習を終 えて暇になる一方で,つまずきのある児童・生徒は何もできない状態でいるという 問題点がある.そこで,生徒が各自ペン PC をノートとして利用する授業環境に対し て,つまずきのある児童・生徒には他の児童・生徒のノートを覗かせることで学習 のヒントを与え,覗かれている児童・生徒には満足感や優越感を与えることでさら なる学習意欲を獲得させることを目指すシステムを開発した.

## **Development of note system that can peep at notebook of other students who used tablet PC**

Kansuke Kakuho† , Naoki Kato, and Kensuke Yamazaki††

In the maneuver time of the class, there are two problems there. "The academically-gifted student will finish solving it in a short time and becomes tedious" and "The student with low scholastic attainments is in the lame duck status the maneuver during time". It is caused from the difference of the understanding level. Then, in the class environment for which the student uses pen PC as a notebook, I developed systems that have aimed for the student to peep at other students' notes, to give the hint of study, and to make the peeped student acquire a further willingness to learn by giving the satisfaction and the superiority complex.

## **1.** はじめに

.

 学校の授業においては,知識を教授する時間とともに生徒自身の定着を図るための演 習時間が設けられる. 教科によっては問題演習の時間はとても大切なものである. なぜ

 $\overline{a}$ 

なら児童・生徒は,教師の授業を真剣に聞いていても,ただ聞いているだけではなかな か理解ができず,まして自分で解けるといった感覚は全く持てない.そこで問題演習の 時間を設けることで生徒自身が考える時間が生まれ,教授の時間で得た知識を児童・生 徒自身で活用しながら,自分自身の力へと消化していく.図1は,ベネッセ教育研究開 発センターによる第 4 回学習指導基本調査[1]における授業においてどのような時間の使 い方や進めかたを心がけているかの結果(20%以上の項目を抜粋)で,演習の時間が重 要視されていることがわかる.

しかし,この問題演習の時間にはいくつかの問題点がある.それは児童・生徒間には 理解度の差があり,できる生徒は短時間で演習を終えて暇になってしまうことと,一方 でつまずきのある生徒は鉛筆がまったく動かないままで答え合わせの時間になってしま うということである.このような状態が続くことで,できる児童・生徒は退屈して学習 意欲が減少し,つまずきのある生徒はその教科に対して苦手意識を持ち,学習意欲を失

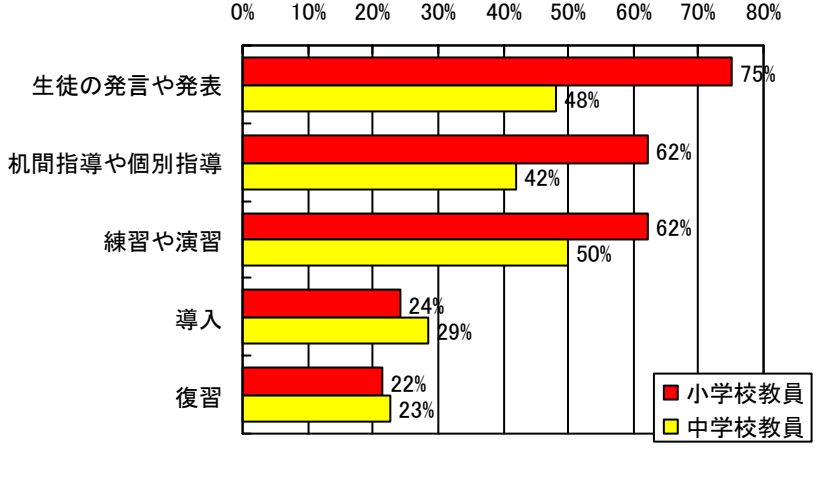

図1 授業の時間の使い方·進め方 (中学校教師)

世田谷区立 砧南中学校<br>東京学芸大学

ってしまう.図2は,図1と同じ調査における授業を進めるときの目安となる生徒の調 査結果で,理解度が上位や下位の生徒への配慮が少ないまま授業が進められていること が読み取れる.

 本研究では,これらの問題点を解消するために,児童・生徒が各自ペン入力インタフ ェースを有するコンピュータ(以下ペン PC と記す) をノートとして利用する授業環境 に対して,つまずきのある生徒には他の生徒のノートを覗かせることで学習のヒントを 与え,覗かれている生徒には満足感や優越感を与えると共に,人が見やすい解答を書く という意識を持たせることで更なる学習意欲を獲得させることを目指した機能を提案す る.本稿ではこの機能とそれらによって得ることが期待される効果について述べる.

## **2.** のぞき見機能の提案

#### **2.1** のぞき見機能

問題に対してひとりでは手が出ないが,何かヒントがあれば問題に取り掛かれるとい う児童・生徒に対して、他の生徒のノートを覗き見することを可能とする.

覗き見のメリットとして,児童・生徒の思考を妨げないことがあげられる.これは覗 き見という行為が他者からの割り込みではなく,学習者自身の立場から動機付けられて 行われるからである.また,覗き見から得られる情報は机間指導によって教師から与え られる情報と比べて消極的な情報であり,児童・生徒自身が発見するという活動をより 多く経験させることができる.

加えて,問題を解くことができた児童・生徒に対しても,同じ問題に対して他の考え 方で解決した生徒のノートを覗き見させることで,さまざまな方法を比較検討させるこ とができる.

覗かれている児童・生徒に対しては,自分が他の児童・生徒の学習に貢献しているこ とを認識できるために,覗かれていることを明示する.覗かれていることがわかること

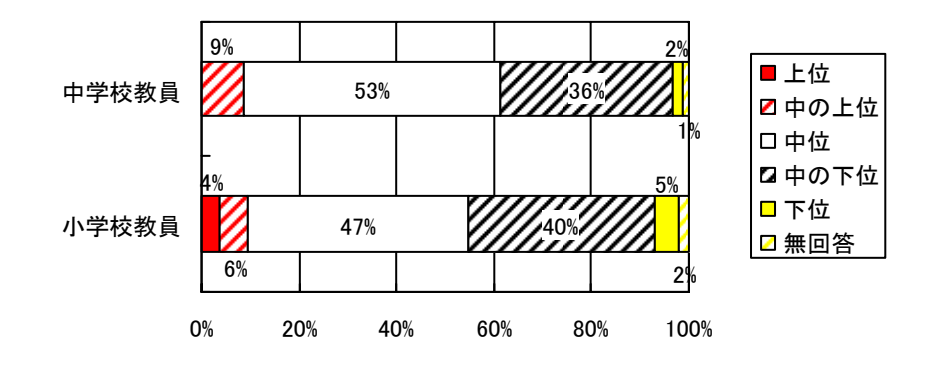

図2 授業を進めるときの目安となる生徒

によって優越感や満足感を感じることで新たな学習意欲を獲得することができることも 期待できる.

#### **2.2** のぞき見の制御機能

すべての児童・生徒がどの生徒のノートを見られるようにすることは,授業運営上好 ましくない場合がある.たとえば,自分の力で考えさせたい児童・生徒もいるだろうし, お手本としては好ましくないノートもあるであろう.そこで,どの児童・生徒のノート をどの児童・生徒が見られるようにするかの設定を教師が制御できるようにする.

また、見本としてとくもよい回答があったとき、覗き見する児童・生徒に考える余地を 残すために,その一部だけを見せたいことがある.また,若干の修正を入れてから見せた いこともあるであろう.そのために,見せるノートの筆記を巻き戻す機能と加筆する機能 を用意する.

 なお,児童・生徒のノートを閲覧する際には,書いた順序通りに筆記を再生することを 可能とする.このことで児童・生徒の学習状況が筆記結果だけでなく,筆記過程の再現か ら児童・生徒の思考過程まで表出できる.図や途中計算を書いた手順が分かることで,教 師は児童・生徒が問題に対してどのような見通しをもち,道筋を立てているのかを把握す

ることが可能となり,より児童・生徒の思考に沿った指導が行える.

## **3.** 実装

本研究が前提とする環境では,児童・生徒はペン PC をノートとして使用する(図3). また、教師用のコンピュータも、覗き見機能を用いる際に児童・生徒のノートへの書き 込みを行うことがあるので,ペン PC を使用する.加えて,複数の児童・生徒のノートを 閲覧するために,大画面であることが望ましい.

電子ノートの実装では,スクロールを可能とするか不可能とする(基本的に 1 画面が 1 ページ)かという,電子ノートの機能とユーザインタフェースを大きく規定する選択が ある.今回のシステムでは,覗き見の単位を 1 画面として覗き見の制御を容易にするた めに,後者を選択した.

また,教師の PC からは各児童・生徒のノートにページを送ることができる.たとえば, 問題用紙や回答用紙の配布と同様なことが行える.

図4に覗き見機能を利用した際の流れを示す.なお,覗かれていることの明示として,

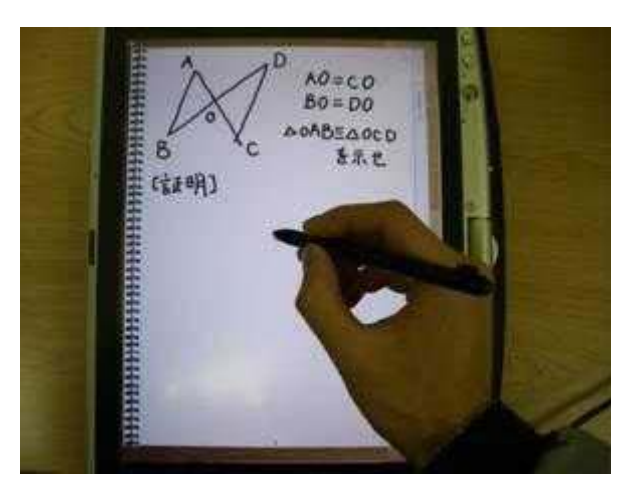

図3 ペン PC を利用した電子ノート インディー インディー しゅうしゃ しゅうしゃ こうしんを覗ける生徒を決定するまでの流れ

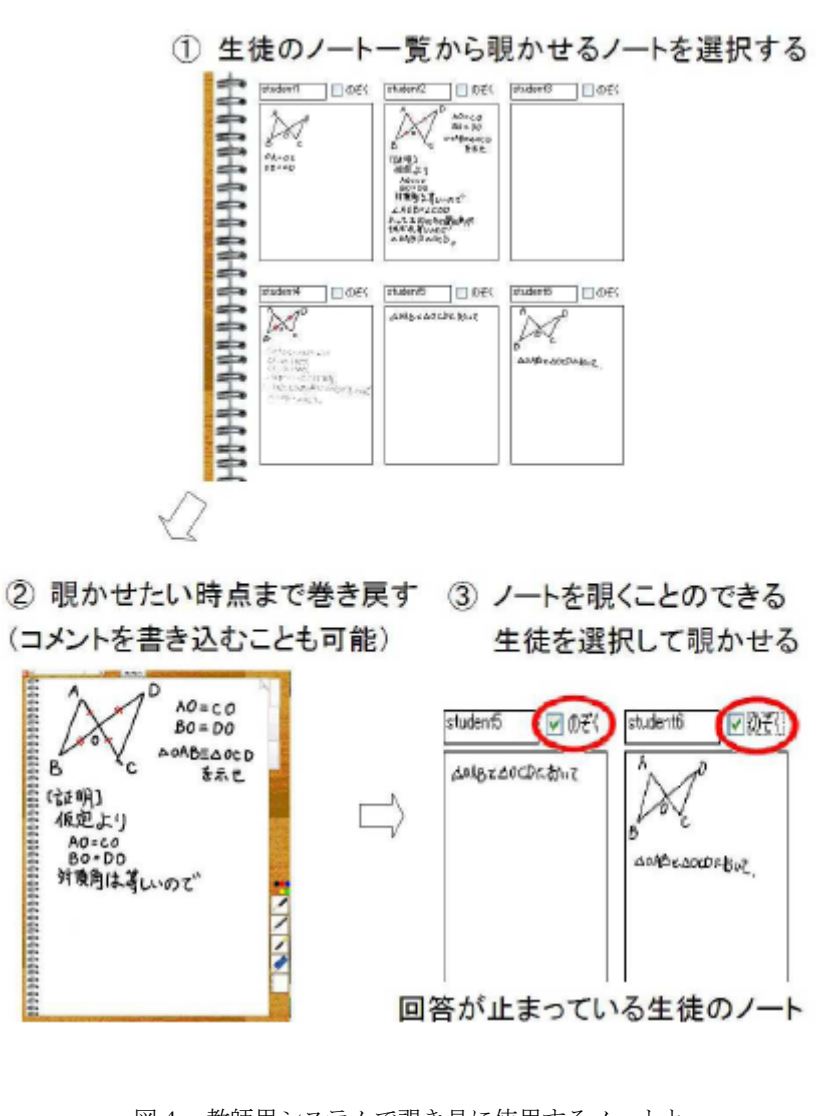

図4 教師用システムで覗き見に使用するノートと

3 ⓒ2009 Information Processing Society of Japan

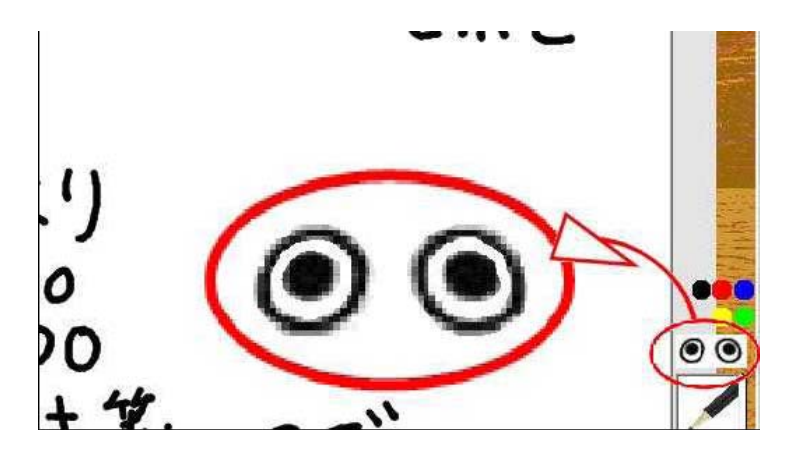

覗かれている際にはアイコンを画面上に表示する(図5). 図5 覗かれていることの明示

## **4.** 予備評価実験

## **4.1** 概要

試作したシステムの予備評価として、高校 2 年生の男子生徒 3 名を対象に、本システ ムを用いて問題演習を行い,その後に自由に感想を書いてもらう実験を行った(図6). 演習に用いた問題を図7に示す.

### **4.2** 結果

得られた感想を内容ごとに記述する.

#### (1) 覗いたときの感想

- ・他人のノートを覗くと自分では気がつかなかったところに気づく.
- ・他人の考えを理解するのが難しいときもある.
- ・他人の使った公式自体を知らない場合,見ても意味がない.
- ・人のノートを覗くと負けた気がする.でも次がんばろうと思う.
- ・解説の前にある程度見られるので,解説が理解しやすい.

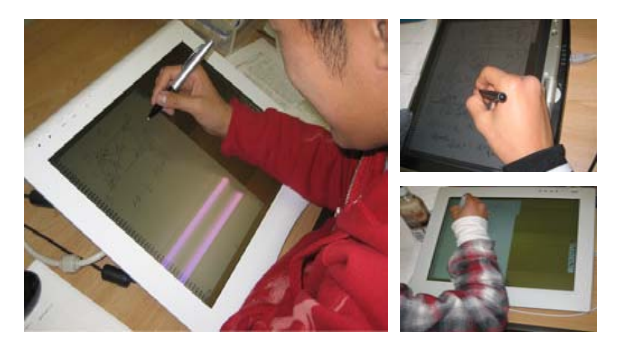

図6 実験の様子

### 图题 1

 $P = x^4 - 2x^3 - 3x^2 - 5x - 7$  *k*  $\tau$  5 x = 2 -  $\sqrt{3}$  0 c 3 p 46 \$ x b k

### 图题 2

a.b.c を自然数とする.

(1) aが3の倍数でないならば、 $a^2-1$ は3の倍数であることを示せ、  $(2)$   $a^2 + b^2 = c^2 b$ 域り立つとき、adの少なくとも一方は5の倍数であることを示せ、

## 图题 3

四角形 ABCD において、AB=1、∠ABC=45°、∠ACB=60°、∠BAD=105°、  $\angle$ ADB=45°  $\geq$   $\uparrow$   $\zeta$ . (1) 对角線 AC の長さを求めよ. (2) ZABD を求め、AD と CD の長さを求めよ。

### 図7 予備評価実験に用いた演習問題

(2) 覗かれたときの感想

・覗かれるとうれしい.

・何人に覗かれているか分かるとより楽しい.

(3) システムを使うと意識は変わるか

- ・他人に見せるようにきれいに,分かりやすく書くようになる.
- ・字がきれいになるよう努力する.
- ・見られたいので必死に解いた.
- ・他人と協力してできるので楽しく演習に取り組める.
- ・他人任せになるときがある.

・解答の過程を書くようになった.

(4) システムの実用性に関すること

・細かいところなど,書きづらくてストレスがたまる.

#### **4.3** 考察

 感想からは,他人の解答を見ることでヒントを得ることができたと,我々が期待して いた効果があったとの回答が得られた.その一方で,学習到達度にあったヒントでなけ れば意味はなく,覗き見の効果を上げるには,だれのノートを見せるかを決める教師の 技術が求められることがわかった.また,他人の解答を覗いてその意図を読み取ろうと する様子からは自学自習の態度が読み取れた.

覗かれる側についても,我々が期待していた効果について肯定来てな意見が得られた. 加えて,生徒間での競争意識が発生すること,またそれが学習に好影響を与える可能性 があることも発見できた.

以上のことから,少人数による予備的評価の結果からではあるが,これまでの教師に よる演習の補助に加えて,学習到達度の高い生徒の解答を学習の材料として他の生徒の 参考にする方法は,授業効果を向上させる可能性があることが示された.

また,ペン PC をノートとして利用するためには筆記感覚も重要な因子となってくるこ とも分かった.今回はタブレット PC をノートとして使用したが,筆記感覚が従来の紙と ペンによるものと離れているために,生徒から書きづらいという感想が出た.ノートが 自分の考えを外化し,まわりに伝達するツールとなるうえでは筆記自体にストレスがか かることがないようにハードウェア面のユーザインタフェースの向上も重要である.

#### **5.** 関連研究

ノートを電子化する試みはこれまでも多く行われている.Abowd らは教師の提示資料 をノートに取り込み,そこに筆記の行える ZenPad,さらには教師の書き込みも取り込め る StuPad を開発した[2,3].また,Simon らは Classroom Presener を拡張し,学生のノート の内容を教師側で選択し提示できるシステムを開発した[4,5].三浦らの AirTransNote も 児童・生徒のノートを教師側で一覧が可能である[6].AirTransNote は児童・生徒が慣れ 親しんだ紙への筆記を取り込めることが特徴となっている.しかし,これらの研究では, 児童・生徒間でのノート内容の閲覧は想定していない.LiveNote はグループ内の学生同 士でノートの内容を見ることができるという,本研究で提案している覗き見を可能とす る機能を有している[7].しかし,教師による制御がないため,だれのどのページを見れ ば参考になるかの判断は覗き見をする学生側が行わなければならず,本研究の本来の目 的を満たすシステムとはなっていない.

#### **6.** おわりに

本稿では,タブレット PC を用いた他の児童・生徒のノートを覗ける電子ノートシス テムの開発と予備評価について述べた.

本システムでは,一般的によくない事とされる"覗き見"という行為を,「他人のアイ ディアで優れていると思ったら、きちんと断った上で使わせてもらってもいい」「自分の アイディアを人にも使ってもらいたかったら,実験や説明をしっかりとやる」という協 調的な科学観[8]に立った新しい学びの活動として取り入れた. 授業の演習時間につまず きのある児童・生徒は,他の児童・生徒のノートを覗くことで,筆記内容の観察や真似 を行う.この行為によって新しい思考パターンを獲得する観察学習効果や,すでに習得 している知識の活用を促進する反応促進効果が得られ,生徒の主体的な学習活動が促さ れることが期待される.できる生徒にとっても他の生徒が覗いて分かるようなノートを 書くことでより理解が深化し,そしてそれを覗かれることで周囲からの評価が上がり, 優越感や満足感が得られ,一層意欲的に授業に取り組めるようになると考える.また, 覗き見という行為は教えあいと異なり、覗かれる側の負担がなく生徒は個々の学習を進 めることができるので,授業の演習時間など個々の知識理解・定着を目的とした学習活 動において有効であると考える.

予備評価からも,覗く側,覗かれる側の両方から肯定的な意見が得られ,本提案に教育 効果がある可能性が示された. 今後の課題としては、より現実的な実験を通して, 覗き見 による学習効果の検証することや,それを補助するための機能やユーザインタフェースの 開発研究を進めることがあげられる.

## 謝辞

本研究は、科学研究費補助金·若手研究 (B) 19700112 の補助による.

## 参考文献

1) 第4回学習指導基本調査報告書, Benesse 教育研究開発センター (2008).

2) Abowd, G.D., Atkeson, C.G., Brotherton, J., Enqvist, T., Gulley, P. and LeMon, J.: Investigating the Capture, Integration and Access Problem of Ubiquitous Computing in an Educational Setting, Proceedings of CHI 1998, pp.440-447 (1998)..

3) Truong, K.N. and Abowd, G.D.: StuPad: Integrating Student Notes with Class Lectures, Extended Abstracts of CHI, pp.208–209 (1999).

4) Anderson, R., Anderson, R., Simon, B., Wolfman, S.A., VanDeGrift, T. and Yasuhara, K.: Experiences with a tablet PC based lecture presentation system in computer science courses, Proceedings of the 35th SIGCSE,

pp.56-60 (2004).

5) Simon, B., Anderson, R., Crystal Hoyer, C., Su, J.: Preliminary Experiences with a Tablet PC Based System to Support Active Learning in Computer Science Courses, ACM SIGCSE Bulletin, Vol. 36, Issue 3, pp.213-217 (2004).

6) 三浦 元喜, 國藤 進, 志築 文太郎, 田中 二郎: 双方向授業のためのデジタルペンを利用した手 書き筆記交換システム,DICOMO2004 論文集, pp.69-72 (2004)

7) Kam, M., Wang, J., Iles, A., Tse, E., Chiu, J., Glaser, D., Tarshish, O. and Canny, J.: Livenotes: A System for Cooperative and Augmented Note-Taking in Lectures, Proceedings of CHI 2005, pp. 531–540 (2005). 8) 三宅 なほみ, 白水 始:学習科学とテクノロジ,日本放送出版協会 (2003)